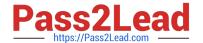

## PEGACBA001<sup>Q&As</sup>

PRPC v6.1 Certified Business Architect Written Exam

# Pass Pegasystems PEGACBA001 Exam with 100% Guarantee

Free Download Real Questions & Answers PDF and VCE file from:

https://www.pass2lead.com/pegacba001.html

100% Passing Guarantee 100% Money Back Assurance

Following Questions and Answers are all new published by Pegasystems Official Exam Center

- Instant Download After Purchase
- 100% Money Back Guarantee
- 365 Days Free Update
- 800,000+ Satisfied Customers

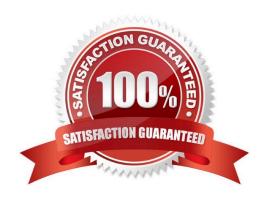

2023 Latest pass2lead PEGACBA001 PDF and VCE dumps Download

#### **QUESTION 1**

| When using | the App | lication I | Document | wizard, . |
|------------|---------|------------|----------|-----------|
|------------|---------|------------|----------|-----------|

- A. The default Pega template must be used to preserve compliance
- B. The default Pega template can be customized in Word
- C. There is no Word template; the document is auto-created in PRPC
- D. The default Pega template is divided into customizable and non-customizable sections

Correct Answer: B

#### **QUESTION 2**

Validate rules may be specified in which one of the following rule types to validate the properties displayed on the user interface?

- A. Flow Action
- B. Section
- C. Harness
- D. Flow

Correct Answer: A

#### **QUESTION 3**

Which standard harness rules is typically referenced in the Process tab of the Flow rule?

- A. New
- B. Review
- C. Perform
- D. Reopen

Correct Answer: A

#### **QUESTION 4**

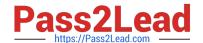

https://www.pass2lead.com/pegacba001.html 2023 Latest pass2lead PEGACBA001 PDF and VCE dumps Download

| A local list is defined for a property. Which HTML property rule is used to create a selection list for this property.                                   |
|----------------------------------------------------------------------------------------------------|
| A. PromptFieldValueLocalized                                                                                                    |
| B. GetLocalizedValue                                                                                                    |
| C. PromptSelect                                                                                                    |
| D. SmartPrompt                                                                                                    |
| Correct Answer: C                                                                                                    |
|                                                                                                    |
| QUESTION 5                                                                                                    |
| Is the following a good requirement: When the user accesses any screen, it must appear on the monitor within two seconds.                                |
| A. True                                                                                                    |
| B. False                                                                                                    |
| Correct Answer: A                                                                                                    |
|                                                                                                    |
|                                                                                                    |
| QUESTION 6                                                                                                    |
| Which Decision Rule type is best used to display nested "if" statements?                                                                                 |
| A. Map Value                                                                                                    |
| B. When Condition                                                                                                    |
| C. Decision Table                                                                                                    |
| D. Decision Tree                                                                                                    |
| Correct Answer: D                                                                                                    |
|                                                                                                    |
| QUESTION 7                                                                                                    |
| Before running the Application Profile wizard, one should first gather information about which four of the following key design elements? (Choose four.) |
| A. Actors                                                                                                    |
| B. Work Types                                                                                                    |
| C. Interfaces                                                                                                    |

D. Classes and Inheritance

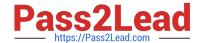

2023 Latest pass2lead PEGACBA001 PDF and VCE dumps Download

| E. Correspondence    |  |  |
|----------------------|--|--|
| Correct Answer: ABCE |  |  |

#### **QUESTION 8**

A Local Action can be presented in a pop-up modal window.

- A. True
- B. False

Correct Answer: A

#### **QUESTION 9**

What is the result of clicking the Where-am-I ( ) icon on a work object form?

- A. The user\\'s worklist is displayed
- B. The user\\'s Organization, Division, and Unit information from the clipboard is displayed within a separate XML window
- C. The user is directed to the Pega Developer Network (PDN) website
- D. The Visio diagram of the current flow rule is displayed in a separate window with an arrow marking the current assignment

Correct Answer: D

#### **QUESTION 10**

In which rule is the new harness for a new work object specified?

- A. The concrete class of the work object
- B. The Flow Action
- C. The pyDefault model D. The Flow rule

Correct Answer: D

#### **QUESTION 11**

Review the following rule.

| Initial Urgency 10  | Assignment is ready for                |      |    |    | for w    | or work Immediately |    |      | •                                |    |    |   |  |
|---------------------|----------------------------------------|------|----|----|----------|---------------------|----|------|----------------------------------|----|----|---|--|
| ESCALATION EVENT    | TI                                     | MING |    |    |          |                     |    |      |                                  |    |    |   |  |
|                     | Interval from when assignment is ready |      |    |    |          |                     |    | •    | Repeating interval from Deadline |    |    |   |  |
|                     | Goal                                   |      |    | De | Deadline |                     |    | Late |                                  |    |    |   |  |
| Days                | 0                                      |      |    |    | 0        |                     |    |      | 0                                |    |    |   |  |
| + HH: MM: 55        |                                        | 2:   | 0: | 0  |          | 4:                  | 0: | 0    |                                  | 0: | 0: | 0 |  |
| In business days?   | Г                                      |      |    |    | Г        |                     |    |      |                                  |    |    |   |  |
| Urgency             | 3                                      |      |    |    | 5        |                     |    |      | 0                                |    |    |   |  |
| Escalation activity | <b>Z</b>                               |      |    |    |          |                     | Z  | 1    |                                  |    |    |   |  |

A work object with an urgency value of 10 reaches an assignment with this service level rule attached. After three hours have passed, the urgency value of the work object will be .

A. 10

B. 20

C. 23

D. 25

E. 28

Correct Answer: C

#### **QUESTION 12**

When a section is updated, all Harness rules using that Section rule must be opened and saved.

A. True

B. False

Correct Answer: B

#### **QUESTION 13**

Worklists are not customizable.

A. True

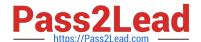

2023 Latest pass2lead PEGACBA001 PDF and VCE dumps Download

| B. False          |  |  |
|-------------------|--|--|
| Correct Answer: B |  |  |
|                   |  |  |
|                   |  |  |
| QUESTION 14       |  |  |

Review the diagram below: \*\*EXHIBIT MISSING\*\* Which SmartShape should be used to call an activity that requires no human intervention?

- A. Shape 1
- B. Shape 2
- C. Shape 3
- D. Shape 4

Correct Answer: D

#### **QUESTION 15**

Two or more comparisons can be placed into a single row in a Decision Table rule using multiple "OR" conditions.

- A. True
- B. False

Correct Answer: A

<u>Latest PEGACBA001</u> <u>Dumps</u> PEGACBA001 PDF Dumps PEGACBA001 Practice Test